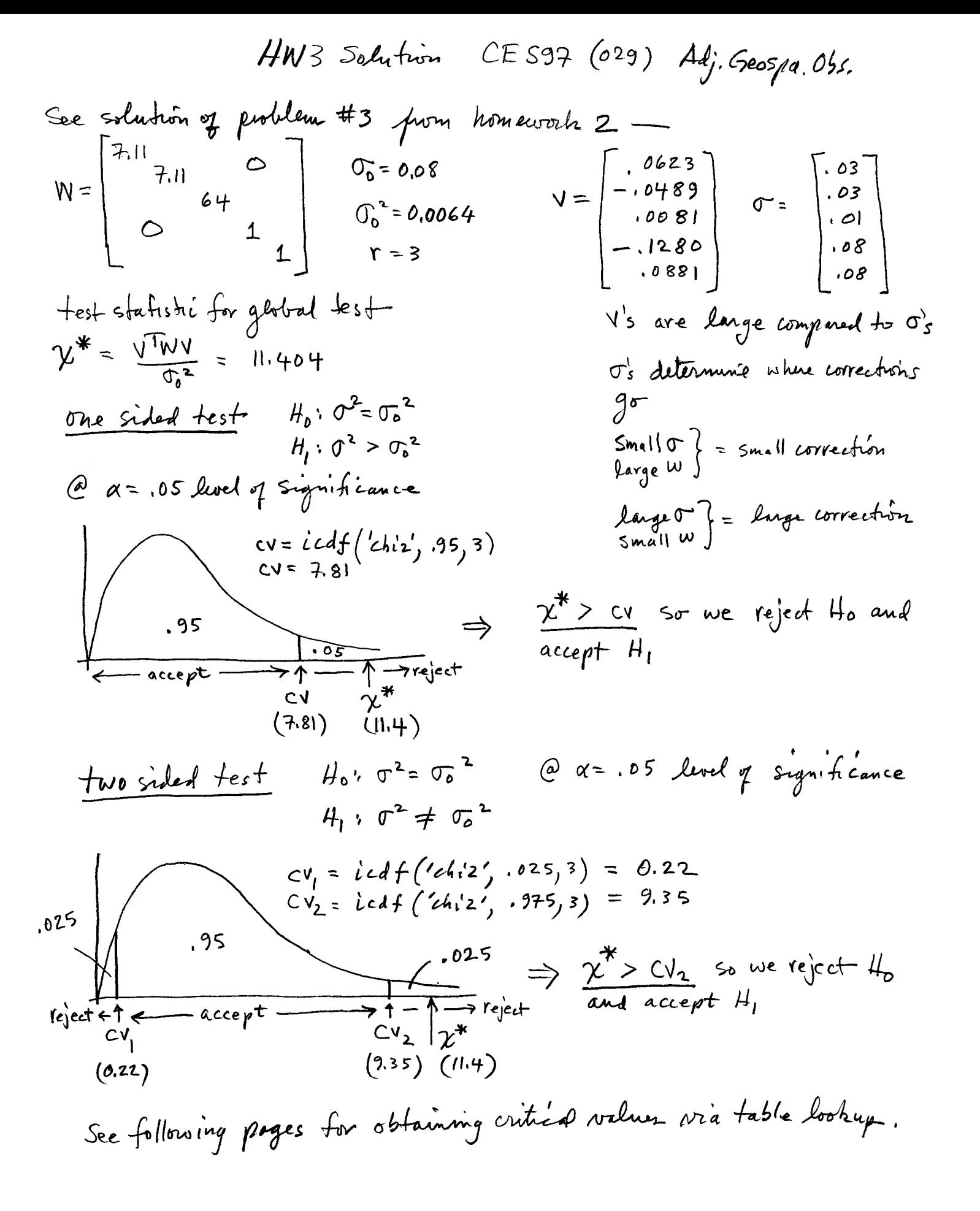

## Table II. Percentiles of the Chi-Square Distribution

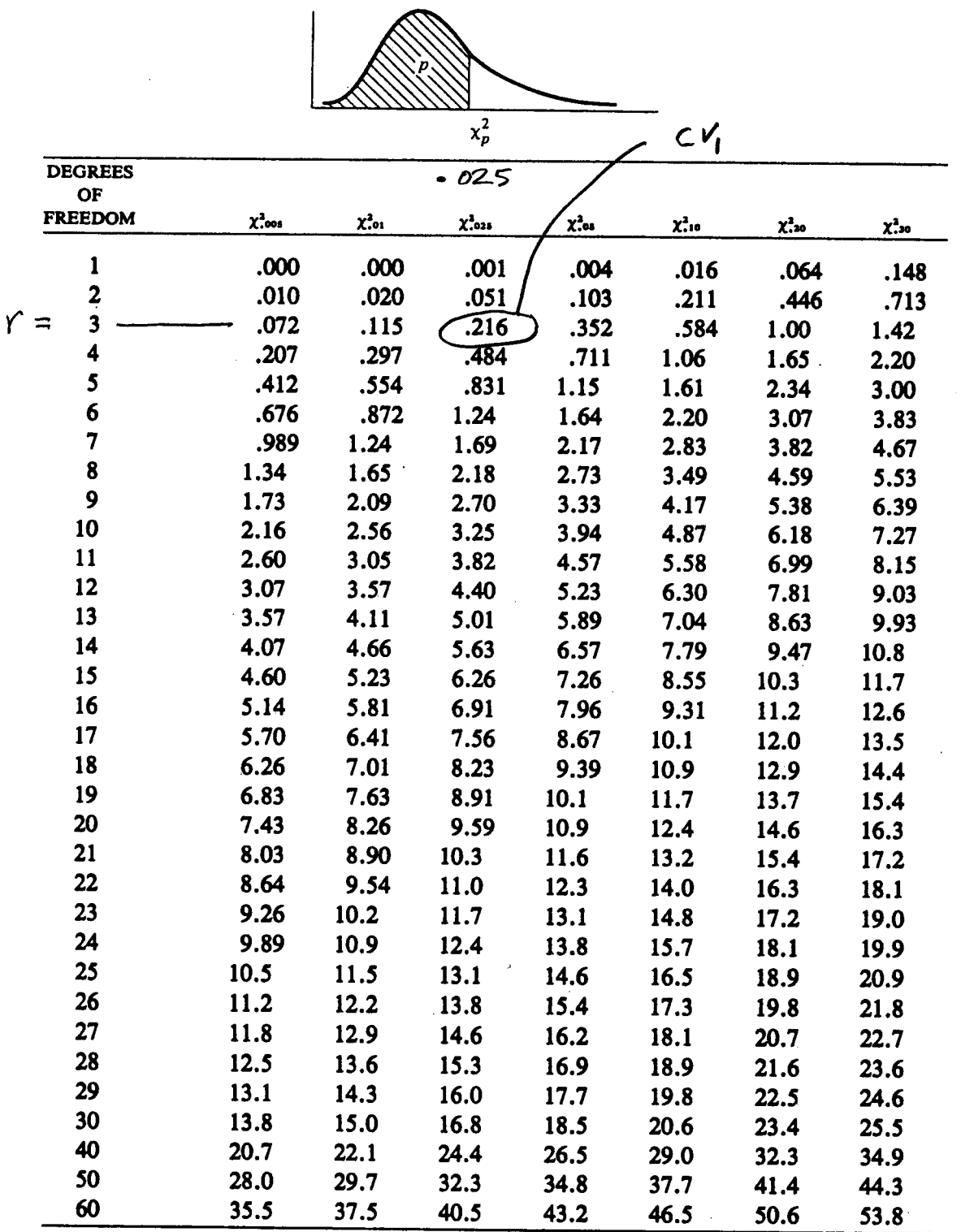

Reprinted with permission of Macmillan Publishing Co., Inc. from Introduction to Probability and Statistics by B.W. Lindgren and G.W. McElrath. Copyright ©1969 by B.W. Lindgren and G.W. McElrath. The table was adapted from Table VIII of Biometrika Tables for Statisticians, Vol. 1, 3rd Edition (1966) by E.S. Pearson and H.O. Hartley, originally prepared by Catherine M. Thompson, and is reprinted with the kind permission of the Biometrika Trustees.

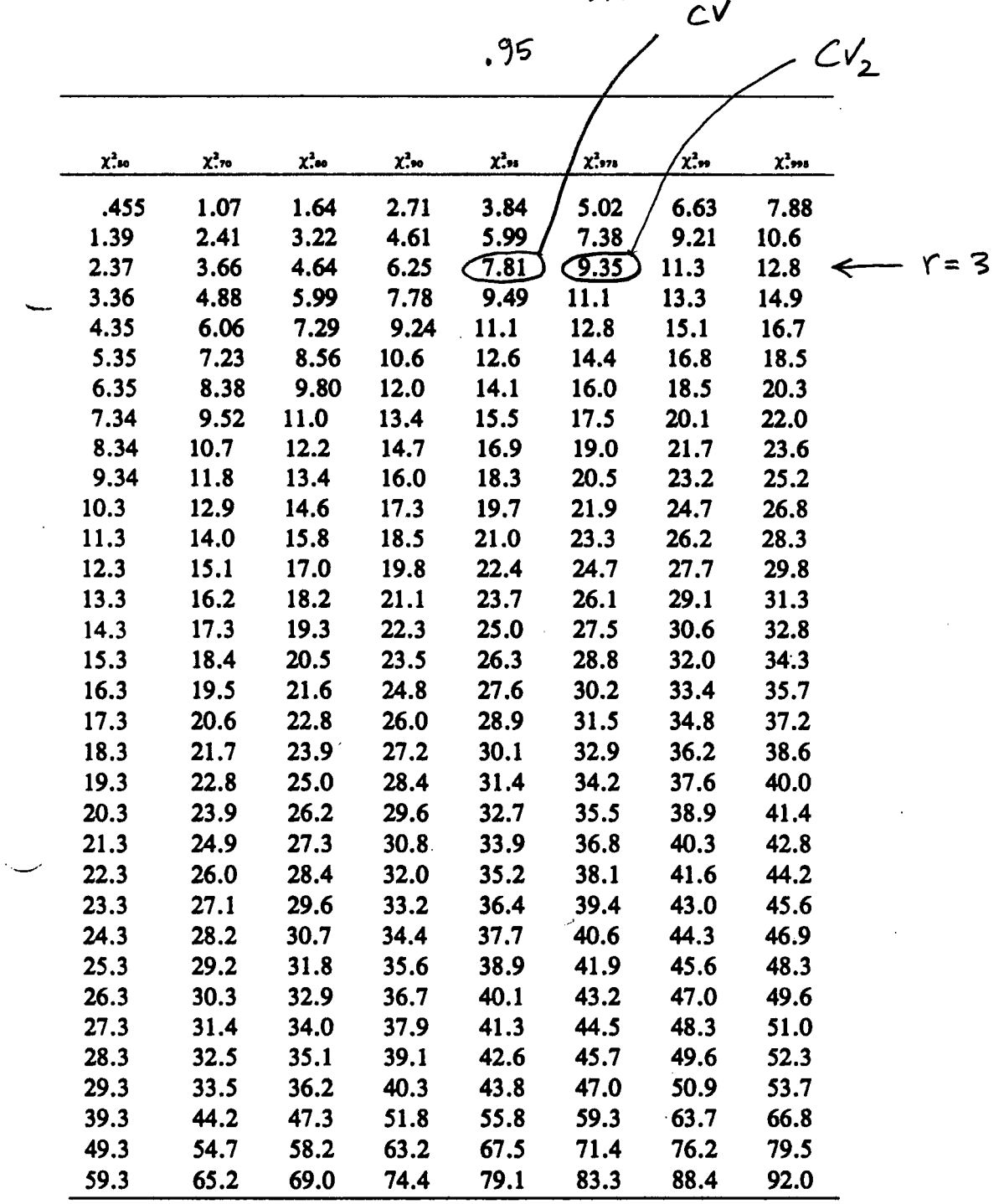

 $.975$ 

329

 $\bar{\mathbf{r}}$ 

 $\ddot{\phantom{0}}$  $\bar{z}$ 

$$
\frac{39\% \text{ Inflidene, } \frac{1}{2} \text{ to } \frac{1}{2} \text{ (5}^{\text{T}} \text{W} 8)^{-1} = \begin{bmatrix} .0917 & .0141 \ .0141 & .0170 \end{bmatrix}
$$
\n
$$
\frac{2}{2} \text{ as } \frac{6}{3} \text{ A}_{\text{max}} \text{ Pase} \text{ Pase} \text{ S.} \text{ Pase} \text{ S.
$$

## Table I. Values of the Standard Normal Distribution Function

$$
\Phi(z) = \int_{-\infty}^{z} \frac{1}{\sqrt{2\pi}} e^{-u^{2}/2} du = P[Z \leq z]
$$

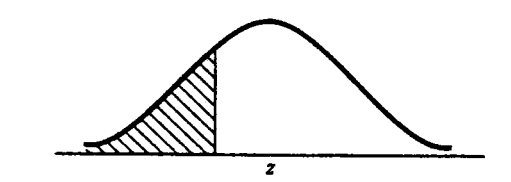

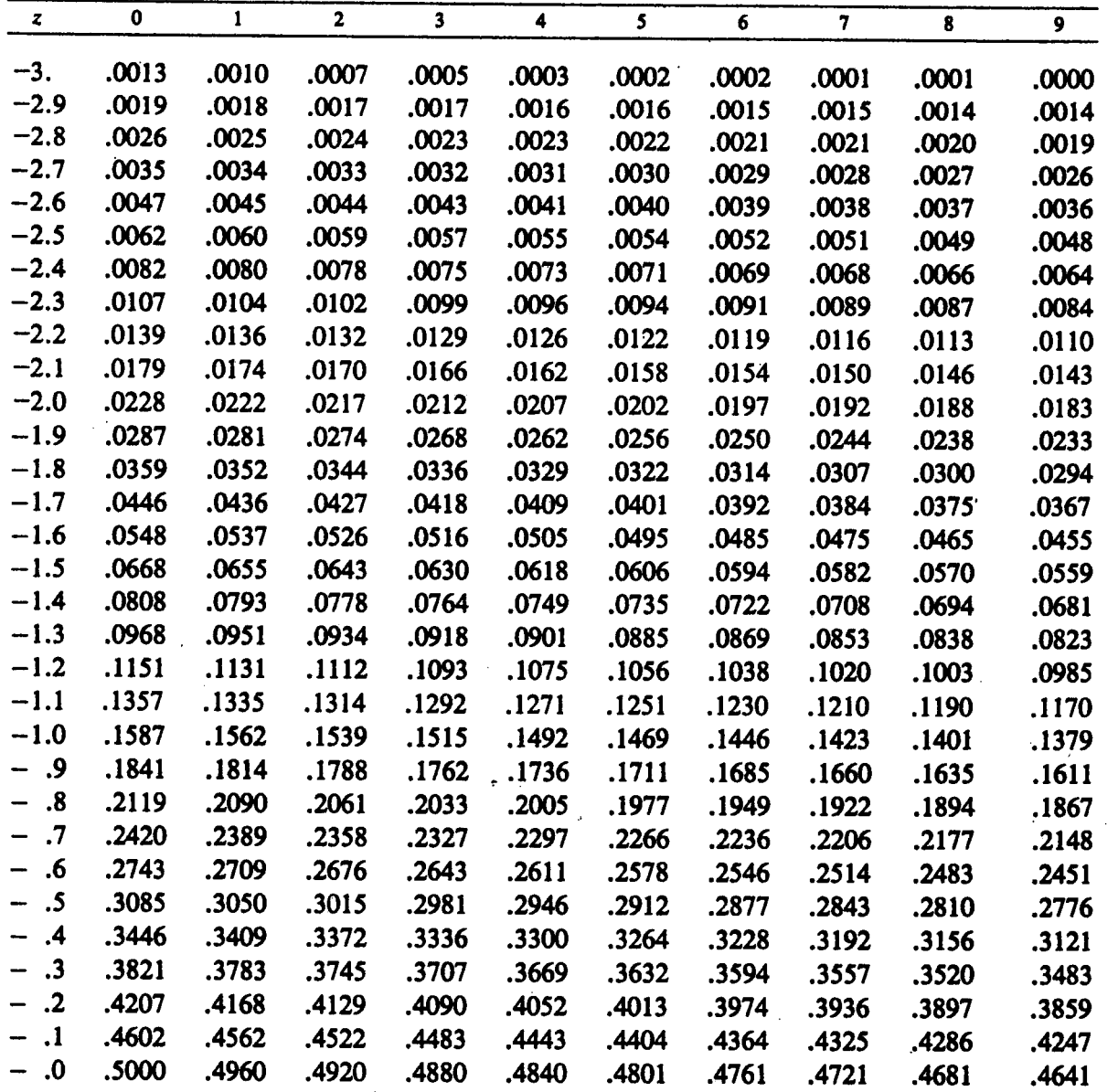

Reprinted with permission of Macmillan Publishing Co., Inc. from Introduction to Probability and Statistics by B.W. Lindgren and G.W. McElrath. Copyright ©1969 by B.W. Lindgren and G.W. McElrath.

 $\bar{1}$ 

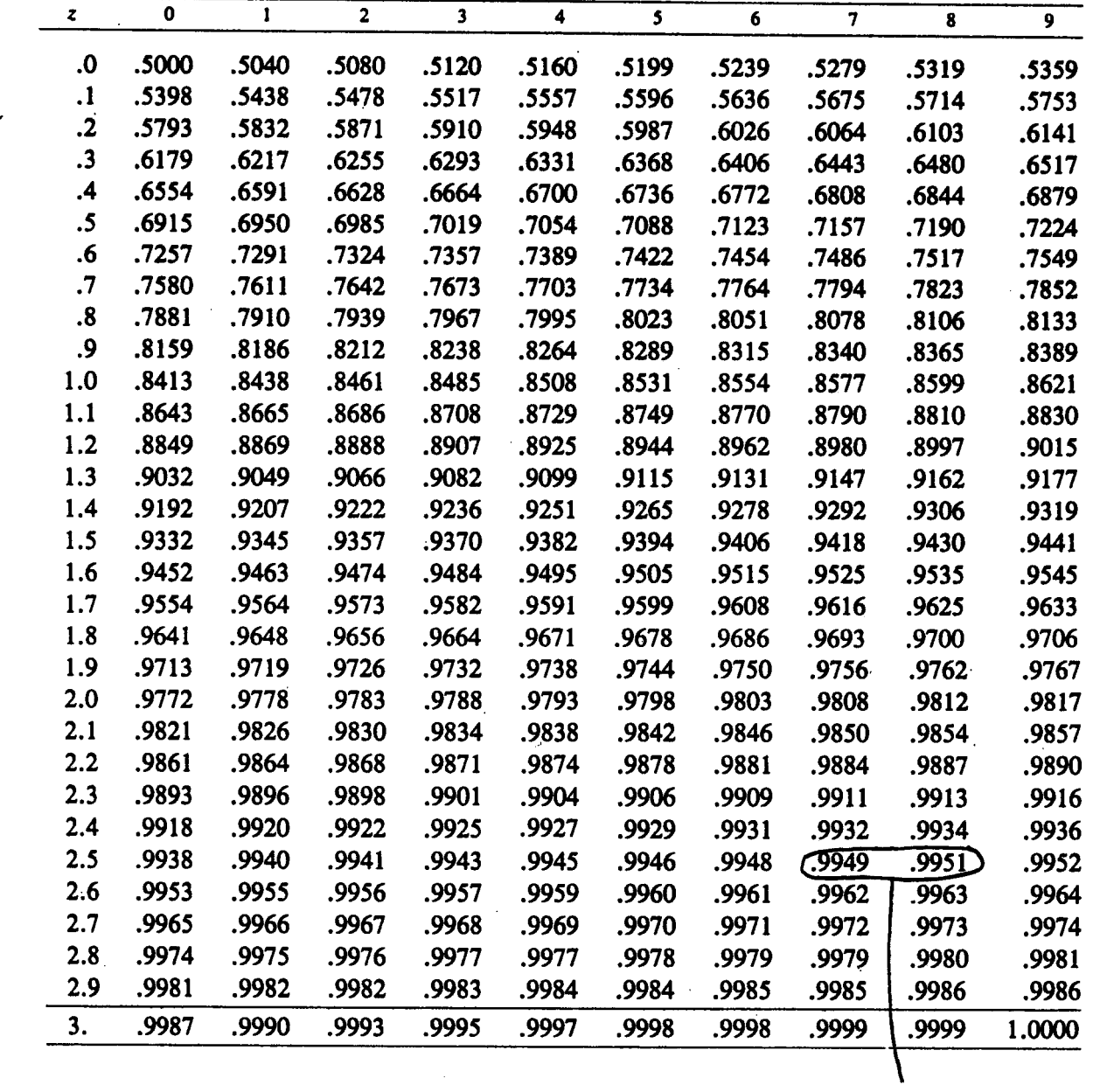

 $\geq$  = 2,575

ł

## Table III. Percentiles of the t Distribution

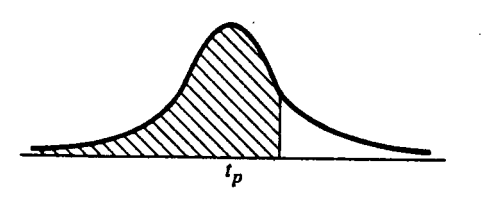

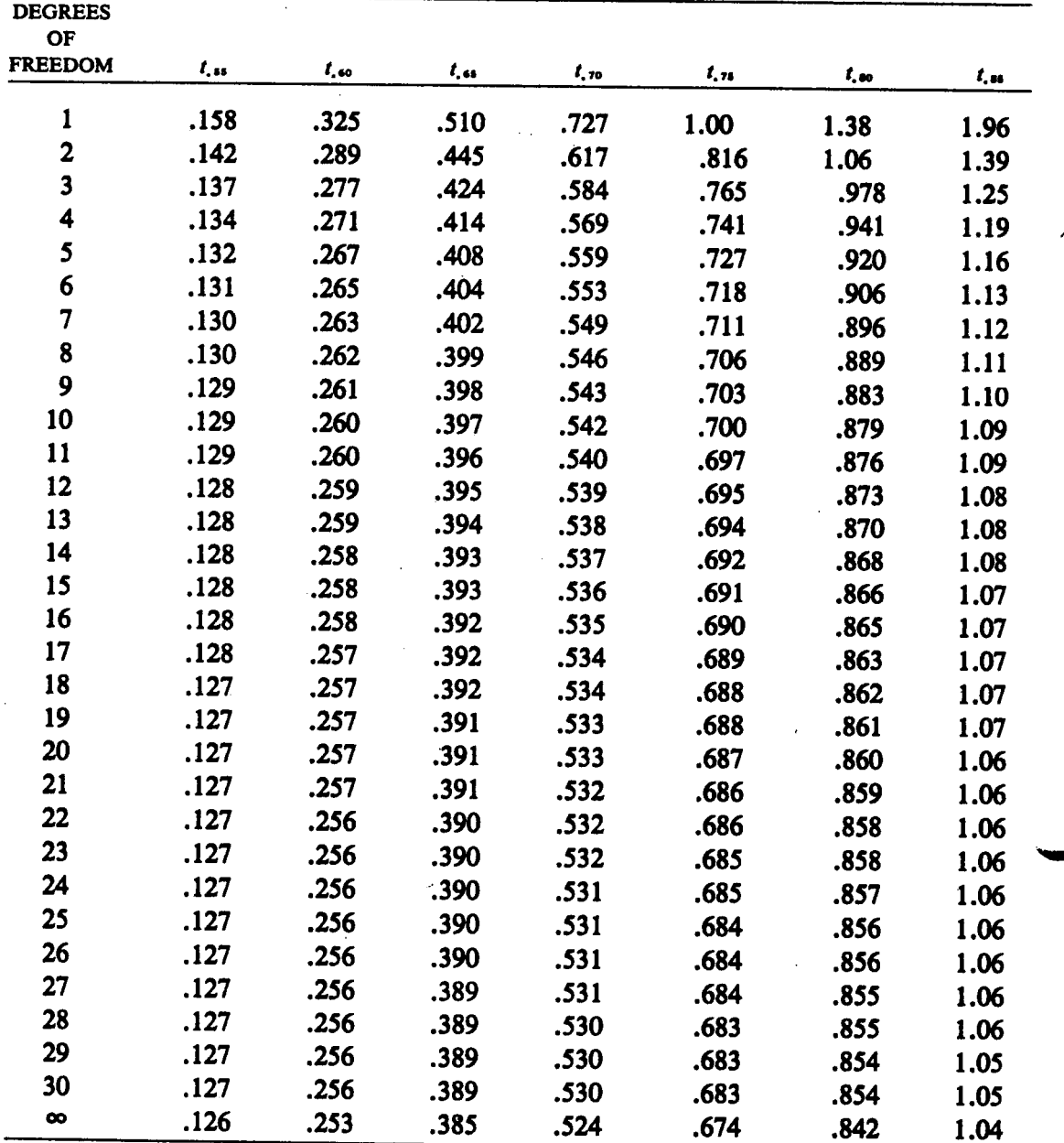

◢

Reprinted with permission of Macmillan Publishing Co., Inc. from Introduction to Probability and Statistics by B.W. Lindgren and G.W. McElrath. Copyright ©1969 by B.W. Lindren and G.W. McElrath.

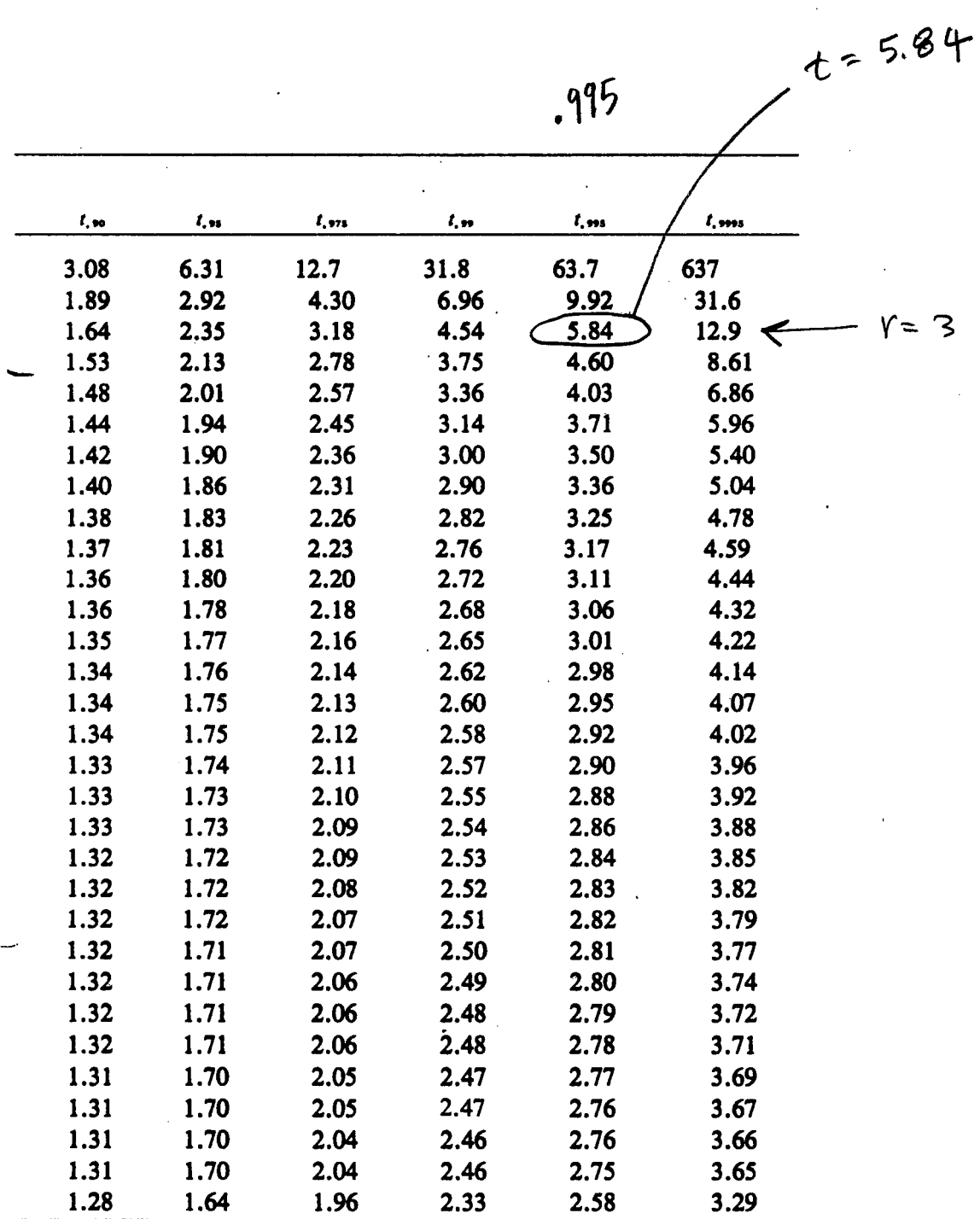

 $\hat{\mathcal{A}}$ 

331

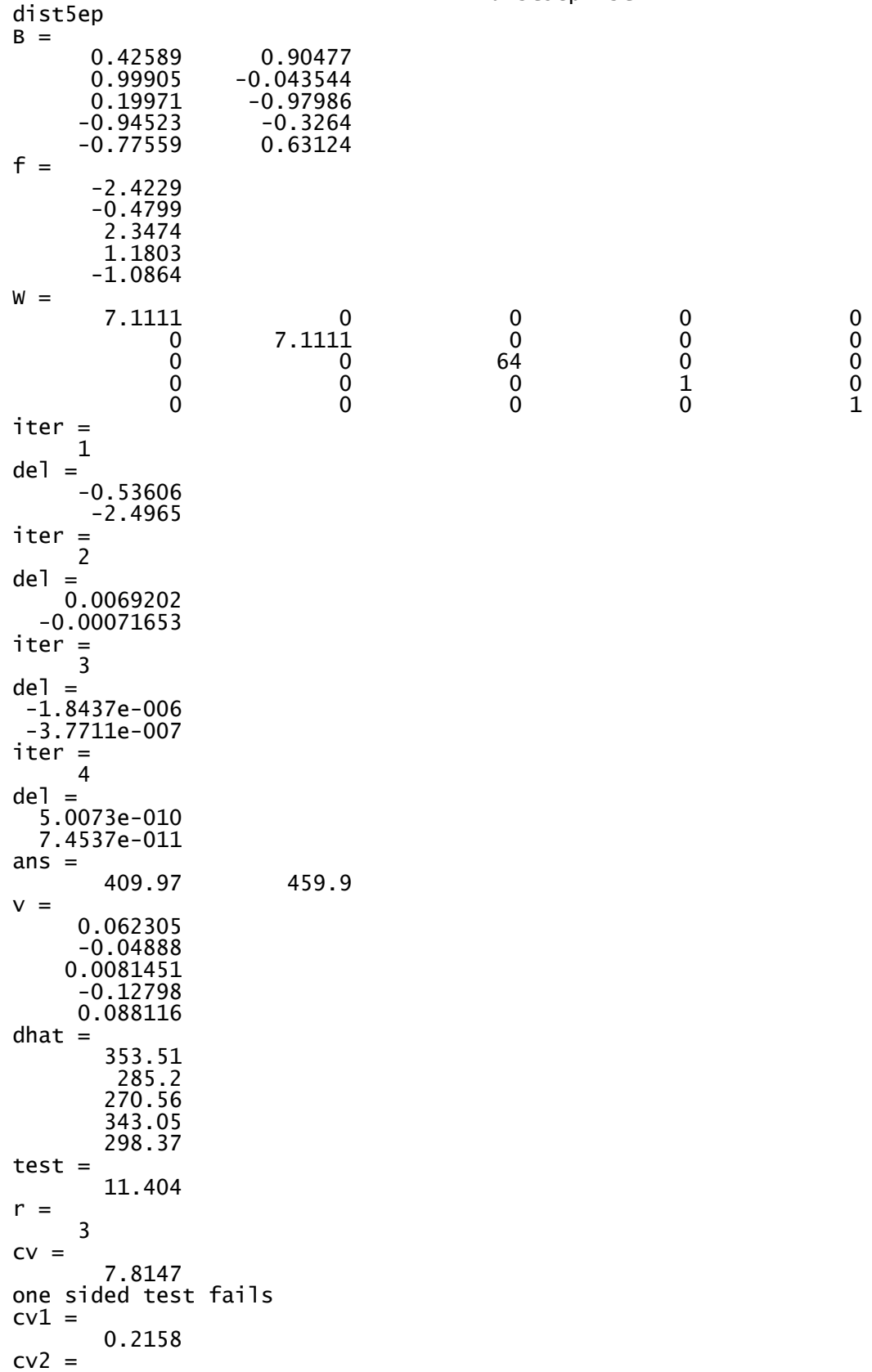

dist5ep.lst

```
 9.3484
two sided test fails
assume pass
\text{Qdd} =
     0.091656  0.014143<br>0.014143  0.016953
     0.014143
SIGMA (pass)
S = 0.0005866 9.0517e-005
  9.0517e-005
x0 = 409.97
half interval
Z = 2.5758
SX = 0.02422
hf = 0.062386
interval bounds
ans = 409.91
ans = 410.03
assume fail
ref_var_hat =
      0.024328
ref_std_dev_hat =
       0.15598
SIGMA (fail)
S = 0.0022298 0.00034408
   0.00034408
x0 = 409.97
half interval
tt = 5.8409
SX = 0.047221
hf = 0.27582
interval bounds
ans = 409.7
ans = 410.25
diary off
```
dist5ep.lst

```
% dist5ep.m 20-oct-08
% 5 range 2D resection problem with error propagation
% (post addjustment statistics)
% initial approx (see graphics for approx)
x0=410.5;y0=462.4;
n=5;
n0=2;r=n-n0;c=n;
u=n0;
B=zeros(c,u);
f=zeros(c,1);
sig0=0.08;
sig=[0.03;0.03;0.01;0.08;0.08];
w = zeros(n,1);for i=1:n
  w(i)=sig0^2/sig(i)^2; end
W = diag(w);X=[560;695;465;85;180];
Y=[780;450;195;350;650];
d=[353.45;285.25;270.55;343.18;298.28];
keep_going=1;
iter=1;
while (keep_going == 1)
   for i=1:n
    D=sqrt((x0-X(i))^2 + (y0-Y(i))^2;B(i,1) = -(x0-X(i)) /D;
    B(i, 2) = -(y0-Y(i))/D;
    Fi=d(i)-D;
    f(i)=-Fi; end
  N=B' *W*B;t=B'*W*f;
   if(iter==1)
     B
     f
     W
     end;
   iter
   del=inv(B'*W*B)*B'*W*f
   if (all(abs(del)<1.0e-06) | (iter > 10))
     keep_going=0;
     end
  x0=x0 + del(1);y0=y0 + del(2); iter=iter+1;
   end
[x0 y0]
v=f-B*del
```

```
dhat=d + v
% make one sided global test
alpha=0.05;
test=v'*W*v/(sig0^2);
cv=icdf('chi2',1-alpha,r);
test
r
cv
if(test < cv)
   disp('one sided test passes');
else
   disp('one sided test fails');
   end
% make two-sided test
cv1=icdf('chi2',alpha/2,r);
cv2=icdf('chi2',1-alpha/2,r);
cv1
cv2
if((test > cv1) & (test < cv2))
   disp('two sided test passes');
else
   disp('two sided test fails');
   end
% assume pass for 99% confidence interval
disp('assume pass');
Qdd=inv(N);
Qdd
disp('SIGMA (pass)');
S=sig0^2 * Qdd
sx=sqrt(S(1,1));
P = 2*F(z) - 1\text{F(z)} = (P+1)/2z=icdf('norm',0.995,0,1);
% X-hat +/- z*sigx
x0
disp('half interval')
z
sx
hf=z*sx
disp('interval bounds');
x0-hf
x0+hf
% assume fail for 99% confidence interval
```

```
disp('assume fail');
ref_var_hat=v'*W*v/r
ref_std_dev_hat=sqrt(ref_var_hat)
Qdd=inv(N);
disp('SIGMA (fail)');
S=ref_var_hat * Qdd
s = sqrt(S(1,1)) ;
\text{P} = 2 \cdot F(t) - 1\text{F}(t) = (P+1)/2tt=icdf('t',0.995,r);
% X-hat +/- t*sigx
```

```
x0
```

```
disp('half interval')
tt
sx
hf=tt*sx
disp('interval bounds');
x0-hf
x0+hf
```